<span id="page-0-0"></span>Solving the Stochastic Steady-state Diffusion [Problem Using](#page-28-0) Multigrid

Tengfei Su

Solving the Stochastic Steady-state Diffusion Problem Using Multigrid

Tengfei Su Applied Mathematics and Scientific Computing

> Advisor: Howard Elman Department of Computer Science

> > Dec. 1, 2015

# **Outline**

Solving the **Stochastic** Steady-state **Diffusion** [Problem Using](#page-0-0) Multigrid

Tengfei Su

### **1** [Project Review](#page-2-0)

2 [Progress](#page-7-0) [SFEM](#page-7-0)

- **•** [Multigrid](#page-8-0)
- **•** [Validation](#page-18-0)

3 [Schedule](#page-24-0)

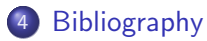

# <span id="page-2-0"></span>Project goal

Solving the Stochastic Steady-state Diffusion [Problem Using](#page-0-0) Multigrid Tengfei Su

[Project](#page-2-0) Review

[Progress](#page-7-0)

The stochastic steady-state diffusion equation

$$
\begin{cases}\n-\nabla \cdot (c(x,\omega) \nabla u(x,\omega)) = f(x) & \text{in } D \times \Omega \\
u(x,\omega) = 0 & \text{on } \partial D \times \Omega\n\end{cases}
$$

with stochastic coefficient  $c(x, \omega) : D \times \Omega \to \mathbb{R}$ .

- Approach: stochastic finite element method (SFEM) [Ghanem & Spanos, 2003]
- Solver: multigrid [Elman & Furnival, 2007]

# Stochastic FEM

Solving the **Stochastic** Steady-state **Diffusion** [Problem Using](#page-0-0) Multigrid Tengfei Su

#### [Project](#page-2-0) Review

#### Karhunen-Loève expansion [Powell & Elman, 2009]

$$
c(x,\omega)=c_0(x)+\sum_{k=1}^m \sqrt{\lambda_k}c_k(x)\xi_k(\omega).
$$

#### Weak form

$$
\int_{\Gamma} \rho(\xi) \int_{D} c(x,\xi) \nabla u(x,\xi) \cdot \nabla v(x,\xi) dxd\xi
$$

$$
= \int_{\Gamma} \rho(\xi) \int_{D} f(x) v(x,\xi) dxd\xi,
$$

where  $\rho(\xi)$  is the joint density function,  $\Gamma$  is the joint image of  $\{\xi_k\}_{k=1}^m$ .

# Stochastic FEM

Solving the Stochastic Steady-state Diffusion [Problem Using](#page-0-0) Multigrid

Tengfei Su

#### [Project](#page-2-0) Review

[Progress](#page-7-0)

### Finite-dimensional subspace

$$
V^h = S \otimes T = \text{span}\{\phi(x)\psi(\xi), \phi \in S, \psi \in T\}
$$

### with basis functions

- $\phi(x)$ : piecewise linear/bilinear basis function
- $\bullet \psi(\xi)$ : *m*-dimensional orthogonal polynomials of order *p* [Xiu & Karniadakis, 2003].

### SFEM solution

$$
u_{hp}(x,\xi) = \sum_{j=1}^{N} \sum_{s=1}^{M} u_{js} \phi_j(x) \psi_s(\xi).
$$

### Galerkin system

Solving the **Stochastic** Steady-state **Diffusion** [Problem Using](#page-0-0) Multigrid Tengfei Su

#### [Project](#page-2-0) Review

### Find  $\mathbf{u} \in \mathbb{R}^{MN}$ , such that

 $Au = f$ .

Using tensor product notation,

$$
A=G_0\otimes K_0+\sum_{k=1}^m G_k\otimes K_k,
$$

where

$$
G_0(r, s) = \int_{\Gamma} \psi_r(\xi) \psi_s(\xi) \rho(\xi) d\xi
$$
  
\n
$$
G_k(r, s) = \int_{\Gamma} \xi_k \psi_r(\xi) \psi_s(\xi) \rho(\xi) d\xi, \quad r, s = 1, ..., M
$$
  
\n
$$
K_0(i,j) = \int_D c_0(x) \nabla \phi_i(x) \nabla \phi_j(x) dx
$$
  
\n
$$
K_k(i,j) = \int_D \sqrt{\lambda_k} c_k(x) \nabla \phi_i(x) \nabla \phi_j(x) dx, \quad i, j = 1, ..., N
$$

## Galerkin system

Solving the **Stochastic** Steady-state **Diffusion** [Problem Using](#page-0-0) Multigrid Tengfei Su

#### [Project](#page-2-0) Review

#### Galerkin solution

$$
\mathbf{u} = [u_{11}, u_{21}, \dots, u_{N1}, \dots, u_{1M}, u_{2M}, \dots, u_{NM}]^{T}
$$

For the right-hand side,

$$
\mathbf{f}=g_{0}\otimes f_{0},
$$

where

$$
g_0(r) = \int_{\Gamma} \psi_r(\xi) \rho(\xi) d\xi, \quad r = 1, ..., M
$$

$$
f_0(i) = \int_{D} f(x) \phi_i(x) dx, \quad i = 1, ..., N
$$

# <span id="page-7-0"></span>Progress: SFEM

Solving the Stochastic Steady-state Diffusion [Problem Using](#page-0-0) Multigrid

Tengfei Su

**SEEM** 

Using IFISS and SIFISS [Silvester et al] to generate the Galerkin system:

- $\bullet$  G, K matrices
- **•** rhs vector **f**
- mesh data
- o other input parameters

Main task: writing a multigrid solver for

$$
(G_0\otimes K_0+\sum_{k=1}^m G_k\otimes K_k)\mathbf{u}=\mathbf{f}.
$$

# <span id="page-8-0"></span>Two-grid Correction Scheme

Solving the Stochastic Steady-state Diffusion [Problem Using](#page-0-0) Multigrid

Tengfei Su

[Multigrid](#page-8-0)

Algorithm

Choose initial guess  $\mathbf{u}^{(0)}$ for  $i = 0$  until convergence for  $k$  steps  $\mathbf{u}^{(i)} \leftarrow \mathbf{u}^{(i)} + Q^{-1}(\mathbf{f} - A\mathbf{u}^{(i)})$ end  $\bar{\mathbf{r}} = \mathscr{R}(\mathbf{f} - A\mathbf{u}^{(i)})$ solve  $\bar{A}\bar{e} = \bar{r}$  $\mathbf{u}^{(i+1)} = \mathbf{u}^{(i)} + \mathscr{P}\bar{\mathbf{e}}$ for  $k$  steps  $\mathbf{u}^{(i+1)} \leftarrow \mathbf{u}^{(i+1)} + Q^{-1}(\mathbf{f} - A \mathbf{u}^{(i+1)})$ end end

# Two-grid Correction Scheme

Solving the Stochastic Steady-state Diffusion [Problem Using](#page-0-0) Multigrid

Tengfei Su

[Multigrid](#page-8-0)

Algorithm

Choose initial guess  $\mathbf{u}^{(0)}$ for  $i = 0$  until convergence for  $k$  steps  $\mathbf{u}^{(i)} \leftarrow \mathbf{u}^{(i)} + Q^{-1}(\mathbf{f} - A\mathbf{u}^{(i)})$ end  $\bar{\mathbf{r}} = \mathscr{R}(\mathbf{f} - A\mathbf{u}^{(i)})$ solve  $\overline{A}$  $\overline{P}$  =  $\overline{r}$  $\mathbf{u}^{(i+1)} = \mathbf{u}^{(i)} + \mathscr{P}\bar{\mathbf{e}}$ for  $k$  steps  $\mathbf{u}^{(i+1)} \leftarrow \mathbf{u}^{(i+1)} + Q^{-1}(\mathbf{f} - A \mathbf{u}^{(i+1)})$ end end

## Prolongation Operator

Solving the **Stochastic** Steady-state **Diffusion** [Problem Using](#page-0-0) Multigrid Tengfei Su

[Multigrid](#page-8-0)

#### • Fine grid space

$$
V^h = T^p \otimes S^h, \dim(V^h) = M \times N_h
$$

coarse grid space

$$
V^{2h}=T^p\otimes S^{2h}, \dim(V^{2h})=M\times N_{2h}
$$

Any basis function  $\phi^{2h}_j \in S^{2h}$  can be written as

$$
\phi_j^{2h}=\sum_{i=1}^{N_h}p_{ij}\phi_i^h,\,j=1,\ldots,N_{2h}
$$

**•** Prolongation operator

$$
\mathscr{P}=I\otimes P, \text{ with } P_{ij}=p_{ij}
$$

### Prolongation Operator

Solving the **Stochastic** Steady-state Diffusion [Problem Using](#page-0-0) Multigrid Tengfei Su

[Multigrid](#page-8-0)

 $\bullet$  In 1D

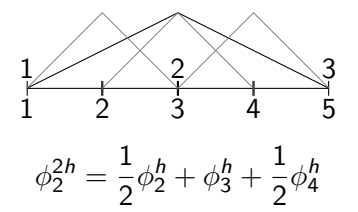

 $\bullet$  In 2D

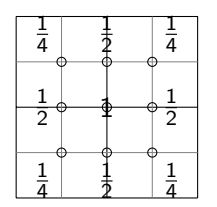

# Prolongation Operator

Solving the **Stochastic** Steady-state **Diffusion** [Problem Using](#page-0-0) Multigrid Tengfei Su

[Multigrid](#page-8-0)

### The matrix  $P(N_h \times N_{2h})$

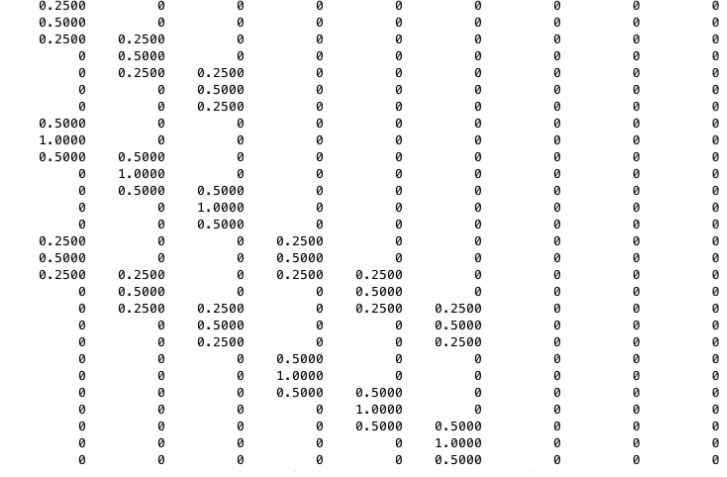

# Construction of  $\overline{A}$

Solving the **Stochastic** Steady-state Diffusion [Problem Using](#page-0-0) Multigrid

Tengfei Su

[Progress](#page-7-0) [Multigrid](#page-8-0)

#### • Restriction operator

$$
\mathscr{R}=I\otimes P^{\mathcal{T}}
$$

• Construction of  $\overline{A}$ 

$$
\bar{A} = \mathscr{R} A \mathscr{P} = G_0 \otimes (P^T K_0 P) + \sum_{k=1}^m G_k \otimes (P^T K_k P)
$$

• For the diffusion problem [Briggs et al, 2000].

$$
P^T K_k^h P = K_k^{2h}, k = 0, \ldots, m
$$

i.e. we can set up  $K$  matrices directly on the coarse grid.

## Smoother

Solving the **Stochastic** Steady-state **Diffusion** [Problem Using](#page-0-0) Multigrid Tengfei Su

[Multigrid](#page-8-0)

Damped Jacobi

$$
A = D - (-L - U), Q = \frac{1}{\omega}D
$$

$$
\mathbf{u}^{(i)} \leftarrow \mathbf{u}^{(i)} + \omega D^{-1}(\mathbf{f} - A\mathbf{u}^{(i)})
$$

For A

$$
diag(A) = diag(G_0 \otimes K_0 + \sum_{k=1}^{m} G_k \otimes K_k)
$$
  
= diag(G\_0 \otimes K\_0)

### Matrix Vector Product

Solving the **Stochastic** Steady-state Diffusion [Problem Using](#page-0-0) Multigrid Tengfei Su

[Multigrid](#page-8-0)

### **•** Galerkin solution

$$
\mathbf{u} = [u_{11}, \dots, u_{N1}, \dots, u_{1M}, \dots, u_{NM}]^{\mathsf{T}}
$$

$$
U = \begin{pmatrix} u_{11} & u_{12} & \cdots & u_{1M} \\ u_{21} & u_{22} & \cdots & u_{2M} \\ \vdots & \vdots & \ddots & \vdots \\ u_{N1} & u_{N2} & \cdots & u_{NM} \end{pmatrix}
$$

Matrix  $A = G_0 \otimes K_0 + \sum_{k=1}^m G_k \otimes K_k$ 

$$
\Rightarrow A\mathbf{u} = \text{vec}(K_0 U G_0 + \sum_{k=1}^m K_k U G_k)
$$

Prolongation  $(I \otimes P)$ ē, restriction  $(I \otimes R)$ r, smoother  $D^{-1}$ r

### One Multigrid Iteration: V-cycle

Solving the Stochastic Steady-state Diffusion [Problem Using](#page-0-0) Multigrid Tengfei Su

[Multigrid](#page-8-0)

```
function x= stoch_mg_iter (Ks ,G ,x0 ,f , smooth_data , level , npre
    , npost )
```

```
K = Ks (level). matrix; P{1} = Ks (level). prolong;
R{1}=P{1}' ; I{1}=spec (size (G{1}));
```

```
dim k = length(K);A = kron(G{1}, K{1});
for dim =2: dimk
     A = A + k \text{ron} (G{dim} ,K{dim});
```
end

 $x = A \setminus f$ :

if level ==2

#### else

```
x= stoch_mg_pre (K ,G ,x0 ,f , npre , smooth_data , level );
   r = f - stoch_matrix(<math>x, G, K</math>);rc = stoch_matrix(<b>r</b>, I, R);cc = stoch_mg_i \text{iter} (Ks, G, zeros (size (rc)), rc, smooth_data,level -1 , npre , npost );
    x = x + stoch_matrix = x(c, I, P);x = stoch_m g_{post}(K, G, x, f, npost, smooth_data, level);end
```
# Multigrid Solver

Solving the Stochastic Steady-state Diffusion [Problem Using](#page-0-0) Multigrid

Tengfei Su

[Multigrid](#page-8-0)

• Construct  $K, P, Q^{-1}$  on each grid level

• 
$$
\mathbf{u}^{(0)} = \mathbf{0}, r0 = \text{norm}(\mathbf{f} - A\mathbf{u}^{(0)}), i = 0
$$

• while  $r > tol * r0 \& i \leq maxit$ 

- execute one multigrid iteration for  $Au = f$  $\mathbf{u}^{(i+1)} = \mathsf{stoch\_mg\_iter}(A, \mathbf{u}^{(i)}, \mathbf{f}, \ldots)$  $r = \text{norm}(\mathbf{f} - A \mathbf{u}^{(i+1)})$  $i = i + 1$ 

or

- execute one multigrid iteration for  $A\mathbf{e} = \mathbf{r}$  $\mathbf{e}^{(i+1)}=\mathsf{stoch\_mg\_iter}(A,\mathbf{0},\mathbf{f}-A\mathbf{u}^{(i)},\ldots)$  ${\bf u}^{(i+1)}={\bf u}^{(i)}+{\bf e}^{(i+1)}$  $r = \text{norm}(\mathbf{f} - A \mathbf{u}^{(i+1)})$  $i = i + 1$ 

### <span id="page-18-0"></span>Model Problem

Solving the **Stochastic** Steady-state Diffusion [Problem Using](#page-0-0) Multigrid Tengfei Su

[Validation](#page-18-0)

 $D=(-1,1)^2, f=1$ . Covariance function

$$
r(x,y) = \sigma^2 \exp\left(-\frac{1}{b_1}|x_1 - y_1| - \frac{1}{b_2}|x_2 - y_2|\right)
$$

• KL expansion with  $c_0(x) = 1$ 

$$
c(x,\omega)=c_0(x)+\sqrt{3}\sigma\sum_{k=1}^m\sqrt{\lambda_k}c_k(x)\xi_k(\omega)
$$

Uniform distribution (assuming independence)

$$
\xi_k \sim U(-1,1), \ \rho(\xi) = \frac{1}{2^m}
$$

### Model Problem

Solving the **Stochastic** Steady-state Diffusion [Problem Using](#page-0-0) Multigrid Tengfei Su

[Validation](#page-18-0)

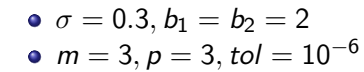

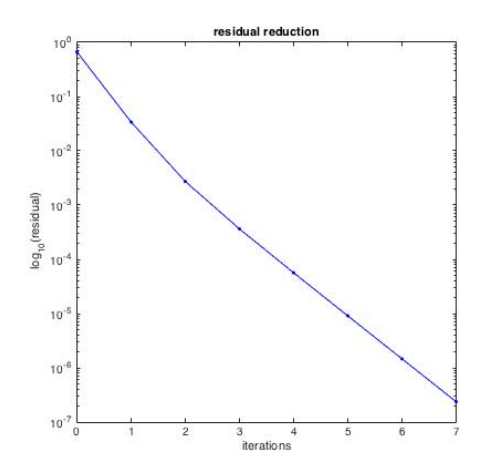

## Validation: Convergence Performance

Solving the **Stochastic** Steady-state **Diffusion** [Problem Using](#page-0-0) Multigrid Tengfei Su

[Validation](#page-18-0)

 $\bullet$  Independent of  $h$ 

$$
m=3, p=3
$$

| $h$ | $2^{-2}$ | $2^{-3}$ | $2^{-4}$ | $2^{-5}$ | $2^{-6}$ | $2^{-7}$ |
|-----|----------|----------|----------|----------|----------|----------|
| $n$ | 6        | 7        | 7        | 7        | 7        | 8        |

$$
m=5, p=3
$$

| $h$ | $2^{-2}$ | $2^{-3}$ | $2^{-4}$ | $2^{-5}$ | $2^{-6}$ | $2^{-7}$ |   |
|-----|----------|----------|----------|----------|----------|----------|---|
| $n$ | 7        | 8        | 8        | 8        | 8        | 8        | 8 |

$$
m=3, p=5
$$

| $h$ | $2^{-2}$ | $2^{-3}$ | $2^{-4}$ | $2^{-5}$ | $2^{-6}$ | $2^{-7}$ |   |
|-----|----------|----------|----------|----------|----------|----------|---|
| $n$ | 7        | 8        | 8        | 8        | 8        | 8        | 9 |

## Validation: Convergence Performance

Solving the **Stochastic** Steady-state **Diffusion** [Problem Using](#page-0-0) Multigrid

Tengfei Su

[Validation](#page-18-0)

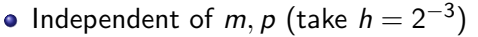

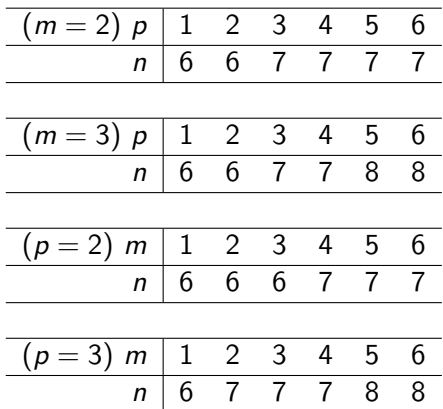

# Validation: Monte Carlo

Solving the **Stochastic** Steady-state **Diffusion** [Problem Using](#page-0-0) Multigrid Tengfei Su

[Validation](#page-18-0)

**•** Galerkin solution

$$
u_{hp}(x,\xi) = \sum_{j=1}^{N} \sum_{s=1}^{M} u_{js} \phi_j(x) \psi_s(\xi)
$$

\n- Orthogonality 
$$
\mathbb{E}[\psi_i(\xi)\psi_j(\xi)] = \delta_{ij}
$$
\n- $\psi_1(\xi) = 1 \Rightarrow \mathbb{E}[\psi_i(\xi)] = \delta_{i1}$
\n- $\mathbb{E}[u_{hp}(x,\xi)] = \sum_{j=1}^{N} u_{j1} \Rightarrow \mathbb{E}[u_{hp}(x_j,\xi)] = u_{j1}$
\n- Variance  $\mathbb{V}[u_{hp}(x_j,\xi)] = \sum_{s=2}^{M} u_{js}^2$
\n

## Validation: Monte Carlo

Solving the **Stochastic** Steady-state **Diffusion** [Problem Using](#page-0-0) Multigrid

Tengfei Su

[Validation](#page-18-0)

\n- Monte Carlo method [Lord et al, 2014] 
$$
\xi_k \sim U(-1, 1) \Rightarrow \xi = 2 * \text{rand}(m, 1) - 1
$$
\n- $(K_0 + \sum_{k=1}^m \xi_k K_k) \mathbf{u} = \mathbf{f}$
\n

Compute mean and variance

$$
\mathbb{E}[u_{MC}] = \frac{1}{n} \sum_{i=1}^{n} u_{MC}^{i}
$$
  

$$
\mathbb{V}[u_{MC}] = \frac{1}{n-1} \sum_{i=1}^{n} (u_{MC}^{i} - \mathbb{E}[u_{MC}])^{2}
$$
  

$$
= \frac{1}{n-1} (\sum_{i=1}^{n} (u_{MC}^{i})^{2} - n\mathbb{E}[u_{MC}]))
$$

# <span id="page-24-0"></span>Schedule

Solving the Stochastic Steady-state Diffusion [Problem Using](#page-0-0) Multigrid

Tengfei Su

[Progress](#page-7-0)

[Schedule](#page-24-0)

- Generate Galerkin system from IFISS/S-IFISS ✔
- Write the multigrid solver and implement for model problem
	- Uniform distributions ✓
	- Normal distributions **X**
- Validation
	- Convergence performance ✓
	- Comparison with Monte Carlo (in progress)
- Mid-year presentation ✔

## **Schedule**

Solving the **Stochastic** Steady-state Diffusion [Problem Using](#page-0-0) Multigrid

Tengfei Su

[Schedule](#page-24-0)

**•** Seek low-rank approximate solutions for [Kressner & Tobler, 2011]

$$
(G_0\otimes K_0+\sum_{i=1}^m G_i\otimes K_i)\mathbf{u}=\mathbf{f}
$$

Write

$$
U = \begin{pmatrix} u_{11} & u_{12} & \cdots & u_{1M} \\ u_{21} & u_{22} & \cdots & u_{2M} \\ \vdots & \vdots & \ddots & \vdots \\ u_{N1} & u_{N2} & \cdots & u_{NM} \end{pmatrix}
$$

$$
K_0UG_0+\sum_{i=1}^mK_iUG_i=F
$$

 $U \approx U_k = V_k W_k^{\mathsf{T}}, V_k \in \mathbb{R}^{N \times k}, W_k \in \mathbb{R}^{M \times k}, k \ll N, M$ 

### <span id="page-26-0"></span>References

Solving the Stochastic Steady-state Diffusion [Problem Using](#page-0-0) Multigrid

Tengfei Su

[Bibliography](#page-26-0)

- **4 Ghanem, R. G. & Spanos, P. D. (2003). Stochastic Finite Elements:** A Spectral Approach. New York: Dover Publications.
- <sup>2</sup> Elman, H. & Furnival D. (2007). Solving the stochastic steady-state diffusion problem using multigrid. IMA Journal of Numerical Analysis 27, 675–688.
- <sup>3</sup> Powell, C. & Elman H. (2009). Block-diagonal preconditioning for spectral stochastic finite-element systems. IMA Journal of Numerical Analysis 29, 350–375.
- <sup>4</sup> Xiu, D. & Karniadakis G. M. (2003). Modeling uncertainty in flow simulations via generalized polynomial chaos. Journal of Computational Physics 187, 137–167.
- **6** Silvester, D., Elman, H. & Ramage, A. Incompressible Flow and Iterative Solver Software, http://www.maths.manchester.ac.uk/∼djs/ifiss.

### References

#### Solving the Stochastic Steady-state Diffusion [Problem Using](#page-0-0) Multigrid

Tengfei Su

[Bibliography](#page-26-0)

- <sup>6</sup> Briggs, W. L., Henson, V. E., & MaCormick, S. F. (2000). A Multigrid Tutorial. Second Edition. Philadelphia: SIAM.
- **7** Elman, H., Silvester, D. & Wathen, A. (2014). Finite Elements and Fast Iterative Solvers: with Applications in Incompressible Fluid Dynamics. Oxford: Oxford University Press.
- <sup>8</sup> Lord, G. J., Powell, C. E., & Shardlow, T. (2014). An Introduction to Computational Stochastic PDEs. No. 50. Cambridge University Press.
- <sup>9</sup> Kressner D. & Tobler C. (2011). Low-rank tensor Krylov subspace methods for parametrized linear systems. SIAM Journal of Matrix Analysis and Applications 32.4, 1288–1316.

### <span id="page-28-0"></span>The End

Solving the **Stochastic** Steady-state **Diffusion** [Problem Using](#page-0-0) Multigrid Tengfei Su

**[Bibliography](#page-26-0)** 

- Thank you!
- Questions?